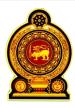

# General Certificate of Education (Adv. Level) Support Seminar - 2012

Sample Paper: Information & Communication Technology I

Preparation :- Ministry of Education

Instruction:

Answer all the questions.

Use of calculators is not allowed.

|                | opriate.                                                | on 1 to 50, pier      | Tone of the alteri           | natives from (1), | (2), (3), (4), (5) which is correct |
|----------------|---------------------------------------------------------|-----------------------|------------------------------|-------------------|-------------------------------------|
| 1.             | The first digit                                         | al computer w         | ith a stored progr           | ram is,           |                                     |
|                | (1) ENIAC<br>(4) PASCALI                                | NE                    | (2) EDVAC<br>(5) ANALY       | ΓICAL ENGINE      | (3) MARK 1                          |
| 2.             | What is the tea                                         | chnology used i       | n third generation           | computers?        |                                     |
|                | (1) Vacuum tu                                           |                       | (2) Transisto                |                   |                                     |
|                | <ul><li>(3) Integrated</li><li>(5) Micro prod</li></ul> |                       | (4) VLSI (Ve                 | ery Large Scale I | ntegrated Circuits)                 |
| 3.             | Which one of                                            | the followings        | complies with the            | 8 bit's 2's comp  | liment?                             |
|                | (1) 00001010                                            |                       | (2) 00001011                 |                   | (3) 10001010                        |
|                | (4) 11110101                                            |                       | (5) 11110110                 | )                 |                                     |
| <b>l</b> .     |                                                         | •                     | cal equipment use            |                   |                                     |
|                | (1) CAT scan                                            | ner                   | (2) MRI scan<br>(5) ECG      | nner              | (3) CT scanner                      |
| _              | (4) X – Ray                                             |                       | ,                            |                   |                                     |
| 5.             |                                                         | the followings i      |                              | D and LSD of 0.   | 025430 respectively? (3) 1 and 3    |
|                | (1) 0 and 3<br>(4) 3 and 1                              |                       | (2) 2 and 3<br>(5) 3 and 0   |                   | (3) 1 and 3                         |
| ó.             | $B12_{16} + 5CA_{16}$                                   | . =                   | (0) 0 0000                   |                   |                                     |
| ).             | $(1) 10DC_{16}$                                         | (2) FDC <sub>16</sub> | (3) 1F42 <sub>16</sub>       | (4) 0DC           | (5) E1DC <sub>16</sub>              |
| <sup>7</sup> . |                                                         | ,                     | of the octal number          |                   |                                     |
| •              | $(1) 23_{16}$                                           | (2) $27_{16}$         | $(3) 43_{16}$                | $(4) A1_{16}$     | $(5) 1D_{16}$                       |
| \.             | Consider the f                                          | following statem      | nents                        |                   |                                     |
| •              |                                                         | -                     | n a baseband com             | munication cham   | nel.                                |
|                | B – Various ty                                          | pes of waves tr       | avel in a broadba            | nd communication  | on channel.                         |
|                |                                                         | is measured in        | bps (bits per seco           | ond) in broadban  |                                     |
|                | <ul><li>(1) A only.</li><li>(4) A and C or</li></ul>    | 1                     | (2) B only.<br>(5) All A,B a | 1.C               | (3) A and B only.                   |

Duration:- Two hours

| 9.  | <ul><li>(1) Digital sign</li><li>(3) Digital and</li></ul>                                                 | al                                                                                                    | nmunication is us                                 | ed in frequency   | division multiplexing? (2) Analog signal (4) Laser beam and Infrared beam |
|-----|----------------------------------------------------------------------------------------------------|----------------------------------------------------------------------------------------------------|---------------------------------------------------|-------------------|---------------------------------------------------------------------------|
| 10. | (1) Respiratory                                                                                            | a Closed System<br>system<br>system in a school                                                                                       | is, (2) Digestive sy (5) Refrigerator             |                   | (3) Blood Circulatory system                                              |
| 11. | <ul><li>(1) The cost for</li><li>(2) The comfor</li><li>(3) Proper func</li><li>(4) Ability to u</li></ul> | ollowing is a func<br>r purchasing a bic<br>tability of the bic<br>stioning of the bre<br>se of bicycle in tra-<br>pearance of the bi | ycle.<br>ycle seat.<br>ak<br>ansportation.        | nt of a bicycle w | hen it is taken as a system?                                              |
| 12. | In which of the system? (1) Unit test (4) Acceptance                                                       |                                                                                                    | (2) Integrated to (5) Black box to                | est               | t of user requirements in a information (3) System test                   |
| 13. |                                                                                                    | ximum number of<br>nd a Subnet mask<br>(2) 62                                                                                         | •                                                 |                   | ected to a network of IP address –  (5) 128                               |
| 14. | Which of the form (1) Web server (4) File server                                                           | ollowing servers c                                                                                                    | converts the web at (2) DNS Server (5) FTP server |                   | P address? (3) DHCP Server                                                |
| 15. | (3) Global Ping                                                                                            | or,<br>g Resource Systen<br>g Radio Service<br>cket Radio Statior                                                                     |                                                   |                   | eket Radio Station<br>acket Radio Service                                 |
| 16. | What is the out                                                                                            | put of "Python" s                                                                                                    | tatement 10*2**                                   | 3%7?              |                                                                           |
|     | (1) 1                                                                                                    | (2) 2                                                                                                    | (3) 3                                             | (4) 10            | (5) 60                                                                    |
| 17. | A - a, b = B - X, Y                                                                                        | ollowing "Python"<br>= 2+5, 2*5<br>= Y, X<br>= 5, 'Saman'                                                                             | 'statement is acc                                 | eeptable?         |                                                                           |
|     | <ul><li>(1) A only.</li><li>(4) A and C on</li></ul>                                                       | ly.                                                                                                    | (2) A and B on<br>(5) All A, B and                |                   | (3) B and C only.                                                         |
| 18. | Select the outp  a = 3 def max (a,b) if a > else:  print max (7, print (a)                                 | b:<br>return a<br>return b                                                                                                    | g "Python" progr                                  | am.               |                                                                           |
|     | (1) 3 7                                                                                                    | (2) 7 3                                                                                                    | (3) 7 6                                           | (4) 7 7           | (5) 7 6 3                                                                 |

- 19. Which of the following "Python" data type is mutable?
  - (1) Numbers

(2) Strings

(3) List

(4) Tuple

- (5) List and Tuple
- 20. Which of the followings consist iterable objects in "Python"?
  - (1) List, Strings, Numbers
- (2) List, Tuple, Numbers
- (3) List, Strings, Set

- (4) Numbers, Strings, Sets
- (5) Strings, List, Tuple
- 21. What is the output of the following "Python" statement respectively?

>>>20//3.0

>>>20/(9%5)

(1) 2, 6, 5

(2) 2, 6.67, 20

(3) 2, 6.0, 5

(4) 6, 6.0, 20

- (5) 6, 6, 2
- 22. Consider the following python statement. Which of the following statement uses range function accurately?
  - A >>>range (12)
  - B >> range (2,10,2)
  - C >>> for i in range (1, 10): print (i)
  - (1) A only.

- (2) A and B only.
- (3) A and C only.

- (4) B and C only.
- (5) All A,B and C.
- 23. Consider the given flow chart.

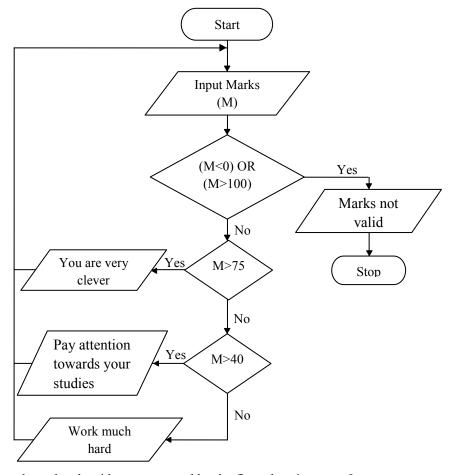

Which of the following statements about the algorithm represented by the flow chart is correct?

- (1) It stops when the user enters a minus value.
- (2) It displays the message "You are very clever" when the user enters 75.
- (3) It displays the message "Pay attention towards your studies" when the user enters 30.
- (4) It stops when the user enters the value 0.
- (5) It displays the message "Pay attention towards your studies" when the user enters 50.

- 24. What is the output of Boolean expression
  - (1) 0

25.

- $F(X,Y) = \overline{\overline{X}.\overline{Y}}(\overline{X+Y})$
- using demorgan theorem? (5) X.Y
- (4) Y(2) 1

Which of the following Boolean expression corresponds with the logic circuit given?

- (A)  $(\overline{A+B}) + (\overline{A}.C)$
- (B)  $(\bar{A} + \bar{B}) \cdot (\bar{A} + C)$
- $(C) (\overline{A+B}) (\overline{A.C})$
- (D)  $\overline{(AB)}$   $\overline{(A+C)}$
- (1) A and B only.
- (2) A and C only.
- (3) B and C only.

- (4) B and D only.
- (5) All A,C and D.
- 26. Select the correct SQL statement to output names of student above 15 years of age, grade and marks?
  - (1) SELECT stuName, class, Subjectmarks

FROM age>15

WHERE Student

(2) SELECT stuNO, stuName, class, Subjectmarks

WHERE Student

FROM age>15

(3) SELECT, stuName, class, Subjectmarks

WHERE Student

From age>15

(4) SELECT STName, class, Subjectmarks

FROM Student.

WHERE age>15

(5) SELECT StName, Class, Subjectmarks

FROM Student,

WHERE marks>15

- 27. Select the correct layout corresponding to the following code segment of an HTML document.
  - type="1">
  - Animals
  - type="i">
  - li>lion
  - tiger
  - $<\!\!/ol\!\!>$
  - Birds

< 0

- parrot
- crow
- </01>

- (1)
  - 1. Animals
    - Lion
    - Tiger
  - 2. Birds
    - **Parrot**
    - Crow

- (2)
- Animals
  - Lion 0
  - Tiger 0
- Birds
  - **Parrot**
  - Crow 0

- (3)
  - 1. Animals
    - Lion i.
    - ii. Tiger
    - 2. Birds
      - i. Parrot
      - ii. Crow
- **(4)** 
  - 1. Animals
    - i. Lion
      - ii. Tiger

      - iii. Birds
      - iv. Parrot
      - v. Crow
- (5) 1.0
  - Animals 1.1 Lion
    - 1.2 Tiger
  - 2.0 **Birds** 
    - 2.1 Parrot
    - 2.2 Crow

| 28. | Which of the following statement is incorrect? (1) XML is not an alternative to HTML. (2) XML is not depend on hardware or software. (3) XML is a markup language. (4) XML tags are case sensitive. (5) XML is introduced for data storing and transferring.                                                                                                    |  |  |  |  |  |  |  |
|-----|----------------------------------------------------------------------------------------------------|--|--|--|--|--|--|--|
| 29. | Which one of the following shows the type properties of input elements in form of HTML?  (1) radio, text, textarea  (2) radio, text, checkbox  (3) checkbox, textbox, textarea  (4) select, radio, textarea  (5) select, radio, textbox                                                                                                    |  |  |  |  |  |  |  |
| 30. | What is the correct syntax to be a (1) <script (2)="" (3)="" <scripting="" <type="" script="text/javascript" type="text/javascript"> = "javascript"> (4) <scripting language = "javastript" (5) <scripting language = "text/javascript"> (6) <scripting language = "text/javascript"> (7) <scripting language = "text/javascript"> (8) <scripting language = "text/javascript"> (9) <scripting language = "text/javascript"> (1) <scripting language = "text/javascript"> (1) <scripting language = "text/javascript"> (2) <scripting language = "text/javascript"> (3) <scripting language = "text/javascript"> (4) <scripting language = "text/javascript"> (5) <scripting language = "text/javascript"> (6) <scripting language = "text/javascript"> (7) <scripting language = "text/javascript"> (8) <scripting language = "text/javascript"> (8) <scripting language = "text/javascript"> (9) <scripting language = "text/javascript"> (1) <scripting language = "text/javascript"> (1) <scripting language = "text/javascript"> (2) <scripting language = "text/javascript"> (3) <scripting language = "text/javascript"> (4) <scripting language = "text/javascript") (5) <scripting language = "text/javascript")</td><td>ot"><br>script"></td><td>HTML page?</td></tr><tr><td>31.</td><td>Which of the following devices s (1) Hub (4) Repeater</td><td>sends data packets only to receiving (2) Switch (5) Modem</td><td>g device? (3) Bridge</td></tr><tr><td>32.</td><td colspan=7>Which layers of OSI model connect with networking?  (1) Application layer and Presentation layer  (2) Session layer and Transport layer  (3) Transport layer and Network layer  (4) Network layer and Application layer  (5) Data link layer and Physical layer</td></tr><tr><td>33.</td><td>Which of the following is a possing 255.255.248.0 (1) 172.16.10.10</td><td>ible IP address in a network with I (2) 172.16.10.5</td><td>P address 172.16.10.5 and subnet mask (3) 172.16.8.0</td></tr><tr><td></td><td>(4) 172.16.10.0</td><td>(5) 172.16.10.16</td><td></td></tr><tr><td>34.</td><td>B – Fedora is a copyrighted oper<br>C – Operating systems are type of</td><td>ed to manage Hardware and Softwating system.</td><td></td></tr><tr><td>35.</td><td>Consider the following statement A – Capacity of DVD is higher to B – Data storing in a CD takes placed to read Which of the above statements is (1) A only.  (4) B and C only.</td><td>ts. han CD. lace upon pits and bumps. l CD, DVD and Blu-ray discs.</td><td>(3) A and C only.</td></tr><tr><td></td><td>(.) D und O omy.</td><td>(c) 111111, 2 una 0.</td><td></td></tr></tbody></table></script> |  |  |  |  |  |  |  |

| 36. | Consider the following memory A - Dynamic Random Access M B - Static Random Access Mem C - Read Only Memory D - Cache Memory E - Register memory Which of the above memory /m (1) A only. (4) A and D only.       | Memory<br>nory                                                                                                    | (3) C only.                                                                                                    |
|-----|----------------------------------------------------------------------------------------------------|----------------------------------------------------------------------------------------------------|----------------------------------------------------------------------------------------------------|
| 37. | Consider the following steps.  A - Fetch next instruction.  B - Encode the instruction.  C - Decode the instruction.  D - Execute the instruction.  Which of the following steps sh  (1) A,B and C  (4) B,C and D | nows the sequence of the "fetch of<br>(2) A,B and D<br>(5) A,B,C and D                                                                 | execution cycle''? (3) A,C and D                                                                                                    |
| 38. | Which of the following is not co<br>(1) B2B<br>(4) A2C                                                                                                    | onsidered as e-business? (2) B2C (5) B2E                                                                                               | (3) C2C                                                                                                    |
| 39. | "An agent who buys and sells for (1) Content provider (4) Online services provider                                                                                                    | or free" in an e - Business is call<br>(2) Information broker<br>(5) Store keeper                                                      | led as, (3) Customer                                                                                                    |
| 40. | Consider the following terms.  A - Waterfall  B - Spiral  C - Structured  D - Unified development  E - Object oriented  Which of the above represents t                                                           | he system development model?                                                                                                    |                                                                                                    |
|     | (1) A, B and C only.                                                                                                    | (2) A, B and D only.                                                                                                    | (3) A, C and E only.                                                                                                    |
|     | (4) B, C and D only.                                                                                                    | (5) A, B and E only.                                                                                                    |                                                                                                    |
| 41. | -                                                                                                    | name of the class teacher (Clang displays the correct relation to NIC, ClassID) Teacher, No_Stu) NIC, ClassID, Class_Teacher) On) NIC) | student name (St_Name), national identity card ass_Teacher) and number of students in the class the second normal form?  (3) C only. |
|     | (4) A and B only.                                                                                                    | (5) B and C only.                                                                                                    | (-, c o).                                                                                                    |
|     |                                                                                                    |                                                                                                    |                                                                                                    |

42. Which of the following attributes represented by the following symbols (A, B, and C) in a ER Diagram respectively.

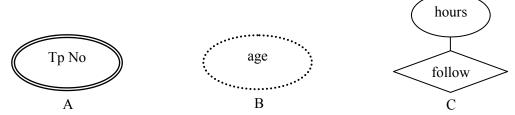

- (1) Simple attribute, Multivalued attribute and Derived attribute
- (2) Multivalued attribute, Derived attribute) and Descriptive attribute
- (3) Multivalued attribute, Derived attribute and Composite attribute
- (4) Composite attribute, Multivalued attribute and Derived attribute
- (5) Derived attribute, Stored attribute and Derived attribute
- 43. Which of the following represents the three levels of ANSI SPARC model?
  - (1) External level, Internal level and Complex level
  - (2) Primary level, Secondary level and Tertiary level
  - (3) Logical level, Conceptual level and Physical level
  - (4) External level, Conceptual level and Physical level
  - (5) Primary level, Logical level and Complex level
- 44. Which of the following database system model in accordance with Parent-Child relationship in data processing?
  - (1) Hierarchical
  - (2) Object oriented
  - (3) Structural
  - (4) Network
  - (5) Relational
- 45. Identify the candidate key field which is not a primary key field in a database?
  - (1) Foreign key

- (2) Secondary key
- (3) Alternate key

(4) Key constraint

- (5) Super key
- 46. Consider the following ER Diagram and Statements.

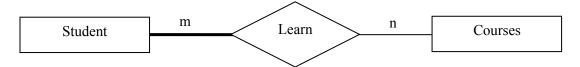

- A –Student have full depended relationship and courses have partial dependent.
- B Many to Many relationships exist between students and courses.
- C Degree of relationship is 2.
- (1) A only.

- (2) A and B only.
- (3) A and C only.

(4) B and C only.

- (5) All A, B and C.
- 47. What is not a main Characteristic of a agent in agent technology?
  - (1) Self execution
  - (2) Intelligence
  - (3) Working in a dynamic environment
  - (4) Advertising
  - (5) Competitive execution with other agents

48. Consider the following Python Statements.

```
height = [6.2, 5.8, 5.2, 6.5, 6.3]

count = len(height)

height.sort ()

for i in range (count-1):

print (height [i]),',',
```

Which of the following is the output of this program?

(1) 6.2

- (2) 6.2, 5.8, 5.2, 6.5,
- (3) 6.2, 5.8, 5.2, 6.5, 6.3

(4) 5.2, 5.8, 6.2, 6.3,

(5) 5.2, 5.8, 6.2, 6.3, 6.5,

49. Consider the following data items.

- (1) Data types are range, list, dictionary respectively.
- (2) B[1] = 'Nimal' can be used to change as 'Nimal' instead of B 'xyz' in B.
- (3) A[2] = 15 cannot be used to change values in A.
- (4) (1) and (2) Statements are correct.
- (5) (2) and (3) Statements are correct.

50. Which of the following python statement is syntactically correct and display answer after adding numbers from 1 to 10?

(1) 
$$i = 0$$
  
 $T = 0$   
while  $(i <= 9)$ :  
 $i = i + 1$   
 $T = T + i$ 

(2) 
$$i = 0$$
  
 $T = 0$   
while  $(i <= 9)$ :  
 $i = i + 1$   
 $T = T + i$   
print T

(3) 
$$i = 0$$
  
 $T = 0$   
while  $(i < = 9)$   
 $i = i + 1$   
 $T = T + i$ 

(4) 
$$i = 0$$
  
 $T = 0$   
while  $(i <= 9)$ :  
 $i = i + 1$   
 $T = T + i$   
print (T)

(5) 
$$i = 0$$
  
 $T = 0$   
while  $(i < = 9)$   
 $i = i + 1$   
 $T = T + i$   
print  $(T)$ 

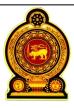

# General Certificate of Education (Adv. Level) Support Seminar - 2012

Sample Paper: Information & Communication Technology II

Preparation :- Ministry of Education

Instructions: Duration:- Three hours

❖ Answer all the four questions on this paper itself.

## Part A- Structured essay

(1) (a). State the technological differences between 2<sup>nd</sup> and 4<sup>th</sup> generation computers and mention two advantages of 4<sup>th</sup> generation computers.

(b). Write down the differences between complex instruction set (CISC) and reduced instruction set (RISC) in instruction set architecture (ISA) used in microprocessor.

- (c). Answer the following questions using the value -123.75 in IEEE Floating Point Precission Representation.
  - (i) The value for the sign bit.
  - (ii) Convert 123.75 into binary number.
  - (iii) State the above answer (ii) in standard form.
  - (iv) What is the value for exponent in the above (iii).

| (v) Represent the fractional part in bits. |
|--------------------------------------------|
| (v) represent the fractional part in oits. |

(vi) Represent the value -123.75 in IEEE 32 .

(2) (a). Classify the software given below as 'Operating system', 'Application software' or 'Utility Software'

| Software             | Classification |
|----------------------|----------------|
| Disk Defragmentation |                |
| Opera                |                |
| Mac                  |                |
| Screen Server        |                |
| Joomla               |                |
| Mint                 |                |

(b). Briefly explain the following terms which are the main functions of memory management in a computer operating system.

| ( | (i) | Memory | all | location |
|---|-----|--------|-----|----------|
|   |     |        |     |          |

(ii) Memory swapping

(c). A computer has an 18-bit virtual memory address space where eight bits are used for a page address.

(i) Calculate the total number of pages defined by the above addressing scheme.

(ii) Consider the following virtual memory address 01011101010111101. What is the page and displacement (Offset) of this address?

|     | (d). Write 2 differences of NTFS and FAT32 file systems.                                                                                                    |
|-----|----------------------------------------------------------------------------------------------------|
| (3) | Consider the following scenario.  An organization maintains details of employees with the employee number, Employee name,                                                                                                    |
|     | date of birth, age and telephone number. Employee name consists of 3 parts First name, Middle name and Last name. And also an employee can have more than one telephone number. The employees are directed to professional development courses. Course number and Course name are considered. Each employee participate pre-defined number of hours in a course. An employee can follow more than one course and for a particular course there can be more than one |
|     | employee.  (a). Draw the ER diagram for the above scenario.                                                                                                    |
|     |                                                                                                    |
|     |                                                                                                    |
|     |                                                                                                    |
|     |                                                                                                    |
|     | (b). Identify and state the entities, which are related to many to many (m:m) cardinality in above (a) and draw the part of the ER diagram after removing the m:m relationship.                                                                                                    |
|     |                                                                                                    |
|     |                                                                                                    |
|     | (c). "ER diagrams allow attributes to be assigned on relationships". Write the name of this type of attribute. Explain your answer by using the given scenario.                                                                                                    |
|     |                                                                                                    |
|     |                                                                                                    |

| (d). | Write | the  | relational | schema | which | are | mapped, | with | related | to | the | $3^{\text{rd}}$ | normal | form | for | the |
|------|-------|------|------------|--------|-------|-----|---------|------|---------|----|-----|-----------------|--------|------|-----|-----|
|      | above | scer | nario.     |        |       |     |         |      |         |    |     |                 |        |      |     |     |

(4) (a). Variation of physical sizes of computer memories are numbered as 1 to 5 in the given table in ascending order. Study the table and number them in accordance with the criteria in each column heading.

|                                       | Criteria      |             |              |          |               |  |  |  |  |
|---------------------------------------|---------------|-------------|--------------|----------|---------------|--|--|--|--|
| Memory type                           | Physical size | Access time | Access speed | Capacity | Cost per byte |  |  |  |  |
| Register                              | 1             |             |              |          |               |  |  |  |  |
| Cache memory                          | 2             |             |              |          |               |  |  |  |  |
| Secondary<br>storage memory           | 4             |             |              |          |               |  |  |  |  |
| Remote<br>secondary storage<br>memory | 5             |             |              |          |               |  |  |  |  |
| Random access<br>memory               | 3             |             |              |          |               |  |  |  |  |

(b) (i) Compare two differences of Dynamic random access memory and Static random access memory.

| Dynamic random access memory (DRAM) | Static random access memory (SRAM) |
|-------------------------------------|------------------------------------|
| 1                                   |                                    |
| 2                                   |                                    |
|                                     |                                    |

(ii) SRAM is most suitable to be used for registers and cash memory. Give reasons?

(c)

## Student

| Ad_No | Std_Name | Grade  | Gender |
|-------|----------|--------|--------|
| A001  | Samanthi | 12 Art | Female |
| A002  | Kamal    | 12Art  | Male   |
| A003  | Sanjeeva | 12Com  | Male   |
| A004  | Sanduni  | 12Art  | Female |
|       |          |        |        |
|       |          |        |        |

(i) Write SQL statements to develop a database table as in above figure.

(ii) Write SQL statements to input the value (A005, Nimal, 12, 12Sci, Male) in to the table.

(iii) Write the SQL statement to enter a new field as 'Tel No' VARCHAR (10).

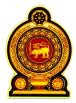

# General Certificate of Education (Adv. Level) Support Seminar - 2012

Sample Paper: Information & Communication Technology II

Preparation :- Ministry of Education

#### **Instructions:**

❖ Answer any four questions only.

## Part - B

- (1) (a). Computer memory is classified as volatile and non volatile. Name three basic volatile memories. List the functions of each of those three volatile memories.
  - (b). Calculate the wastage in file space due to incomplete filling of the last cluster for a file of size 25200 bits (Assume that a cluster has a size of 512 bytes.)
  - (c). Answer the following questions considering the following logic circuit.

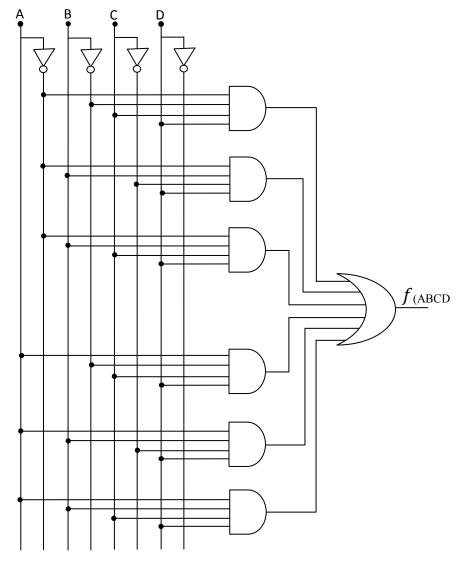

- (i) Draw the truth table considering for every AND gate that output is 1.
- (ii) Write down the Boolean expression for the output of the above circuit using a truth table.
- (iii) Simplify the above expression using Boolean algebra or Karnaugh (K-Map).
- (iv) Design the logic circuit for the answer you have obtained in above (iii).
- (v) Convert the Boolean expression you obtained for the above part (ii) to Product of Sum (POS).
- (2) (a). Compare the following protocols.
  - (i) File Transfer Protocol (FTP)
  - (ii) Hyper Text Transfer Protocol (HTTP)
  - (b). Describe the process of the following devices.
    - (i) Repeater
    - (ii) Bridge
  - (c). What is the main advantage of using classless IP address rather than classfull IP address?
  - (d). An organization uses the following IP addresses. Write down the classes, network address, and subnet mask.

| IP address        | Subnet mask | Network address | Class |
|-------------------|-------------|-----------------|-------|
|                   |             |                 |       |
| 172.16.10.0/16    |             |                 |       |
| 10.10.10.0/10     |             |                 |       |
| 192.168.10.0/26   |             |                 |       |
| 190.100.100.10/19 |             |                 |       |

(3) Consider the following figure which shows a web page of Learning Management System of ABC Institute.

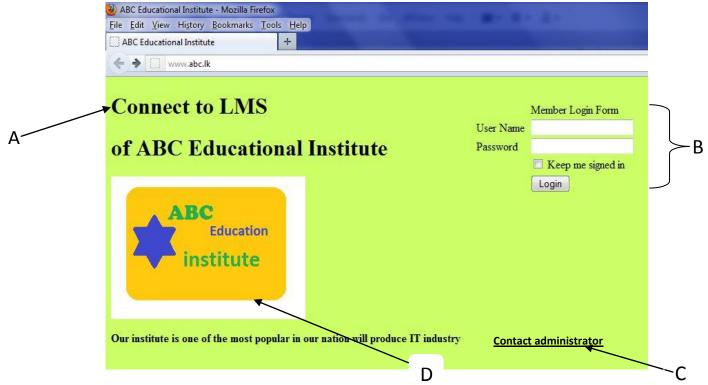

Answer the following questions using the above figure.

(a). Above web site is designed using HTML and CSS is used to make it more attractive. Write down two advantages of using CSS.

- (b). It is required to format the above paragraph **A** in "arial" font type, font size 16 and in red color. Write down the CSS code segment for it.
- (c). Write down the HTML code segment to create the above member login form B.
- (d). Write down the HTML code segment to insert the image **D** to the web page (Assume that above image "abc.jpg" is in the "images" sub folder of "myweb" folder).
- (e). When new members are added to the ABC Institute, you should click on "contact administrator" hyperlink to access admin .html page. Write down the HTML code segment to create this hyperlink.
- (4) (a). Some programming languages use both compiler and interpreter. First the source code is compiled into byte code and next it is interpreted in these languages. Explain the advantages of using both compiler and interpreter instead of using only compiler?
  - (b). Identify the computer language generations which used to write Instruction Set Architecture (ISA) of Micro Processors and SQL. Describe two differences of these generations.

```
(c).

d1=open('data.txt','r')
    li=d1.readline()
    info=li.split(',')
    for c in info:
    x=0
    while x<len(info)-1:
    if int(info[x])>int(info[x+1]):
    s=int(info[x])
    info[x]=int(info[x+1])
    info[x+1]=s
    x+=1
    print( info)
```

- (i) Name flow control structures you noticed in this Python Program.
- (ii) Show how these flow control structures can be represented in a flow chart.
- (d). Python module which contains the following program is saved in the "mypro" folder as "dataAsc.py". This folder contains "data.txt "file too.

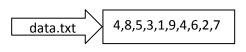

- (i) This program is divided into A and B for the purpose of understanding. Describe the function of A.
- (ii) The process in B is a "selection" technique. How do you name it?
- (iii) Explain the process shown in B.
- (iv) Write down the output of this program after execution.

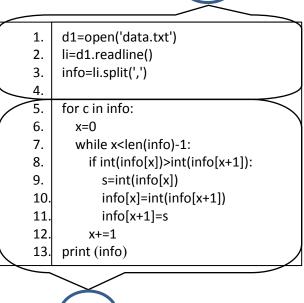

- (5) (a) Compare the difference between White box testing and Black box testing.
  - (b). ABC institution is intended to convert its business into computer based system. Briefly explain the system analyst's role in terms of the stages of System Development life cycle.
  - (c). List two advantages of using spiral model rather than waterfall model for the above.
  - (d). In system analysis, Data Flow Diagram (DFD) is a system analysis tool used by the system analyst. What are the two facts represented in this diagram?.
  - (e). The owner of the business has said that parallel implementation is more suitable way to install a new computer based information system. Briefly explain two reasons to support his statement.
- (6) (a). Explain the difference between e business and e commerce.
  - (b) Explain following business organizations with examples for each of them.
    - Pure brick
    - Brick and Click
    - Pure Click
  - (c). Imagine that the government has decided to provide service (G2C) to the citizens through e-business only. Explain two advantages and two disadvantages of it.
  - (d). Write down four uses of emotional computers.
  - (e). What is the basic difference between Von Neumann and Quantum models. For what purpose Quantum computers are used?

# G.C.E. A/L - 2012

# Subject – Information and communication Technology

# Answer sheet - Part I

| Question | Answer | Question | Answer | Question | Answer | Question | Answer | Question | Answer |
|----------|--------|----------|--------|----------|--------|----------|--------|----------|--------|
| Number   |        | Number   |        | Number   |        | Number   |        | Number   |        |
| 01       | 2      | 11       | 4      | 21       | 3      | 31       | 2      | 41       | 1      |
| 02       | 3      | 12       | 4      | 22       | 5      | 32       | 5      | 42       | 2      |
| 03       | 5      | 13       | 2      | 23       | 5      | 33       | 3      | 43       | 4      |
| 04       | 2      | 14       | 2      | 24       | 1      | 34       | 1      | 44       | 1      |
| 05       | 2      | 15       | 4      | 25       | 4      | 35       | 5      | 45       | 3      |
| 06       | 1      | 16       | 3      | 26       | 4      | 36       | 3      | 46       | 5      |
| 07       | 5      | 17       | 4      | 27       | 3      | 37       | 3      | 47       | 4      |
| 08       | 3      | 18       | 2      | 28       | 1      | 38       | 4      | 48       | 4      |
| 09       | 2      | 19       | 3      | 29       | 2      | 39       | 2      | 49       | 5      |
| 10       | 3      | 20       | 5      | 30       | 1      | 40       | 2      | 50       | 4      |

# Paper II - A

## Answer sheet and marks allocated.

(1) (a). Second generation - Transistors

Fourth generation - Microprocessor

(1 marks)

## Advantages of Fourth Generation computers

- low cost
- small in size
- low power wastage
- low heat generation
- high capacity for storing data
- high speed

(1 marks)

(b). CISC – This technique was used in processor architecture by Intel.

Introduced in as X86.

Used in Intel AMD processors.

Took long time to execute as they contain complex instructions.

RISC- Used Simple set of instructions.

So computer could be executed faster.

Used in Apple Macintosh.

(1 marks x 2 = 2)

- (c). -123.75 floating point single precision
  - (i) sign bit 1
  - (ii) 1111011.11<sub>2</sub>
  - (iii) 1.111011111 x 26
  - (iv) 6
  - (v) 11101111
  - (vi)

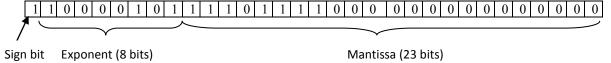

(1 marks x 6 = 6)

(2) (a).

| Software             | Classification       |  |
|----------------------|----------------------|--|
| Disk Defragmentation | Utility program      |  |
| Opera                | Application software |  |
| Mac                  | Operating system     |  |
| Screen Server        | Utility software     |  |
| Joomla               | Application software |  |
| Mint                 | Operating system     |  |

(0.5 marks x 6 = 3)

# (b). (i) Memory Allocation

In program execution digital output should be received and it should be connected to memory. So there should be enough space in primary memory.

## (ii) Memory swapping

A program in memory for a long period of time is transformed to cash memory where there is an urgent program to run. Again the previously transferred program comes to line after the urgent program finished execution.

 $(1 \text{ marks } x \ 2 = 2)$ 

(c). (i) Total no. of pages) =  $2^8 = 256$ 

(1 marks)

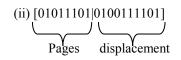

(1 marks) (1 marks)

(d).

|   | Fat 32                              | NTFS                                  |
|---|-------------------------------------|---------------------------------------|
| 1 | Maximum file size is limited        | File size is unlimited.               |
| 2 | Length of the file name is limited. | Length of the file name is unlimited. |
| 3 | No security                         | Secured                               |
| 4 | Can not work with unicode           | Compatible with unicode               |

(1 marks x 2 = 2)

(3)

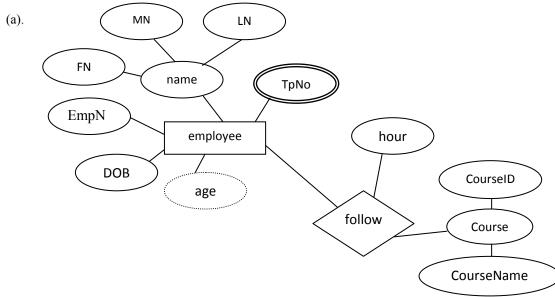

(4 marks)

# (b). The relation between employee and courses m:n

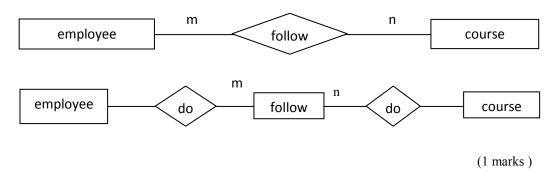

## (c). Descriptive attribute

No of hours is not a attribute of course of employees. It depends on the relationship . Thus it's a descriptive attribute.

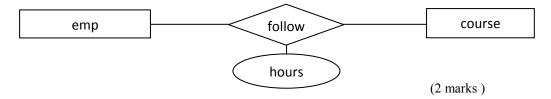

# (d). Employe (EmpNo, FN, MN, LN, DOB, Age)

TpNo (EmpNo, TelNo1, TelNo2)

Flow (EmpID, CourseID, hours)

Course (CourseID, CourseName)

(3 marks)

# (4) (a).

| Memory type                           | Criteria      |             |              |          |          |  |
|---------------------------------------|---------------|-------------|--------------|----------|----------|--|
|                                       | Physical size | Access time | Access speed | Capacity | Cost     |  |
|                                       |               |             |              |          | per byte |  |
| Register                              | 1             | 1           | 5            | 1        | 5        |  |
| Cache memory                          | 2             | 2           | 4            | 2        | 4        |  |
| Secondary<br>storage memory           | 4             | 4           | 2            | 4        | 2        |  |
| Remote<br>secondary<br>storage memory | 5             | 5           | 1            | 5        | 1        |  |
| Random Access<br>Memory               | 3             | 3           | 3            | 3        | 3        |  |

(0.2 marks X20=4.0)

# (b). (i)

| Dynamic random access memory (DRAM)        | Static random access memory (SRAM)   |
|--------------------------------------------|--------------------------------------|
| Frequent refreshing is necessary keep data | Frequent refreshing is not necessary |
| stored.                                    | 2. Speed is higher.                  |
| 2. Speed is less.                          | 3. Less data can be stored.          |
| 3. More data can be stored.                |                                      |
|                                            | (1 1 3/ 2 2)                         |

(1 marks X 2 = 2)

(ii) High data access speed.

(1 marks)

```
(c). \ \ (i) \ Create \ Table \ Student
```

(

Ad\_NO Varchar (10) Not Null,

Std\_name Varchar (50),

Grade Varchar (10),

Gender Varchar (7),

Primary Key (Ad\_No));

)

(ii). insert into Student (Ad\_No, Std\_name, Grade, Gender)

Values ('A005','Nimal','12 sc','male');

(iii). Alter Table Student Add Tel-No Varchar (10);

 $(1 \text{ marks } x \ 3 = 3)$ 

### Part II - B

## Answer sheet and marks allocated

(1) (a). i. RAM (0.5 marks)

Store operating system as long as the computer is working.

Temporary stores data, instructions, information and application software according to user requirements

(0.5 marks)

ii. Cache memory (0.5 marks)

Since it takes long time to access data which needed by processor from main memory, cache memory is used. They are located in or closed to processor and have lower capacity than main memory and support to data access.

(0.5 marks)

iii. Register (0.5marks)

Temporary storage of data which needed in data processing until they sent to ALU and tempory storage of processed information until released to main memory.

(0.5 marks)

(b). <u>25200</u> = 3150

3150 = 6 512

(0.5 marks)

To get bytes and remaining 78 (0.5 marks)

To show wastage in file space as 78 bytes (0.5marks)

# (c). (i) Truth table

| A | В | С | D | F(ABCD) |
|---|---|---|---|---------|
| 0 | 0 | 0 | 0 | 0       |
| 0 | 0 | 0 | 1 | 0       |
| 0 | 0 | 1 | 0 | 0       |
| 0 | 0 | 1 | 1 | 1       |
| 0 | 1 | 0 | 0 | 0       |
| 0 | 1 | 0 | 1 | 1       |
| 0 | 1 | 1 | 0 | 0       |
| 0 | 1 | 1 | 1 | 1       |
| 1 | 0 | 0 | 0 | 0       |
| 1 | 0 | 0 | 1 | 0       |
| 1 | 0 | 1 | 0 | 0       |
| 1 | 0 | 1 | 1 | 1       |
| 1 | 1 | 0 | 0 | 0       |
| 1 | 1 | 0 | 1 | 1       |
| 1 | 1 | 1 | 0 | 0       |
| 1 | 1 | 1 | 1 | 1       |
|   |   |   |   |         |

(0.25 marks x 16 = 4)

(ii)

# $F = \overline{ABCD} + \overline{ABCD} + \overline{ABCD} + \overline{ABCD} + \overline{ABCD} + \overline{ABCD}$

(1 marks)

(iii)

 $F = \overline{ABCD} + \overline{ABCD} + \overline{ABCD} + \overline{ABCD} + \overline{ABCD} + \overline{ABCD} + \overline{ABCD}$   $= \overline{BCD} (\overline{A} + A) + \overline{BCD} (\overline{A} + A) + \overline{BCD} (\overline{A} + A)$   $= \overline{BCD} + \overline{BCD} + \overline{BCD}$   $= \overline{BCD} + \overline{BD}$   $= \overline{BCD} + \overline{BD}$   $= \overline{D} (\overline{BC} + \overline{B})$ 

= D (B + C)

= BD + DC

= BD + CD

(1.5 marks)

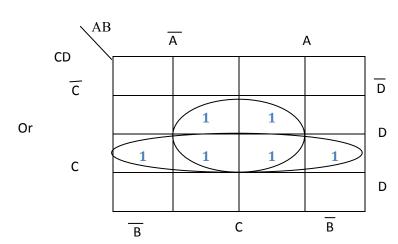

BD + CD

(iv) F = BD + CD

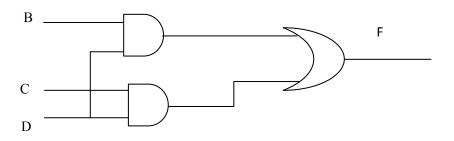

(v)

```
\begin{split} F &= \overline{ABCD} + \overline{ABCD} + \overline{ABCD} + A\overline{BCD} + A\overline{BCD} + A\overline{BCD} \\ F &= \overline{ABCD} + \overline{ABCD} + \overline{ABCD} + \overline{ABCD} + A\overline{BCD} + A\overline{BCD} + A\overline{BCD} \\ &= \overline{ABCD}.\overline{ABCD}.\overline{ABCD}.\overline{ABCD}.\overline{ABCD}.\overline{ABCD}.\overline{ABCD} \\ &= (\overline{A} + \overline{B} + \overline{C} + \overline{D}) + (\overline{A} + \overline{B} + \overline{C} + \overline{D}) + (\overline{A} +
```

(2 marks)

## (2) (a).

| FTP                                                                                                    | HTTP                                                                                                    |
|----------------------------------------------------------------------------------------------------|----------------------------------------------------------------------------------------------------|
| FTP is a two-way system as files are transferred back and forth between servers and workstation.                            | HTTP is a one-way system as files are transferred only from the server to the workstation browser.                               |
| FTP, where entire files are transferred from one device to another and copied into memory.                                  | HTTP only transfer the content of a web page in to a browser for viewing.                                                        |
| FTP is a protocol used to upload files from a workstation to FTP server or download files from a FTP server to workstation. | HTTP is a protocol used to transfer files from a web server on to a browser in order to view a web page that is on the internet. |

(2 marks)

## (b). A repeater

• Is an electronic devices that receives a signal and retransmits it at a higher level and /or higher power ,or on to the other side of an obstruction, so that the signal can cover longer distances.

(1.5 marks)

## A bridge

• Is a device filters data traffic at a network boundary. Bridges reduce the amount of traffic on a LAN by dividing it into two segments.

(1.5 marks)

(c). To avoid the wastage of IP address.

(d).

| IP Address        | Subnet Mask     | Network ID   | Class |
|-------------------|-----------------|--------------|-------|
| 172.16.10.0/16    | 255.255.0.0     | 172.16.0.0   | В     |
| 10.10.10.0/10     | 255.192.0.0     | 10.0.0.0     | A     |
| 192.168.10.0/26   | 255.255.255.192 | 192.168.10.0 | С     |
| 190.100.100.10/19 | 255.255.224.0   | 190.100.96.0 | D     |
|                   |                 |              |       |

 $(1 \text{ marks } x \ 3 = 3)$ 

(3) (a). CSS minimizes complex coding and repetitive coding.

CSS can be developed externally.

(2 marks)

(b). p{Color:red; font-family; arial; font size : 16pt}

(2 marks)

(c).

# Member Login Form

<form name="form1" method="post" action="">
User Name<input type="text" name="uname" />br>
Password <input type="text" name="pword" />br>
<input type="checkbox" name="signedin" /> keep me signed in<br/>
<input type="submit" name="Log" value="Login" />

### </form>

(5 marks)

(d). <img src = "images/abc.jpg">

(3 marks)

(e). <a href="admin.html"> contact administrator</a>

(3 marks)

(4) (a). When the program is compiled it runs on any same type of interface. But if the program is converted to a byte code, it can be interpreted line by line and execute itself on any interface. Then Syntax errors can be avoided. The processing speed is also high.

(2 marks)

(b).ISA- Second generation language

Low level programming language. Written in Assembly language.

SQL-Fourth generation language

High level programming language. No procedures.

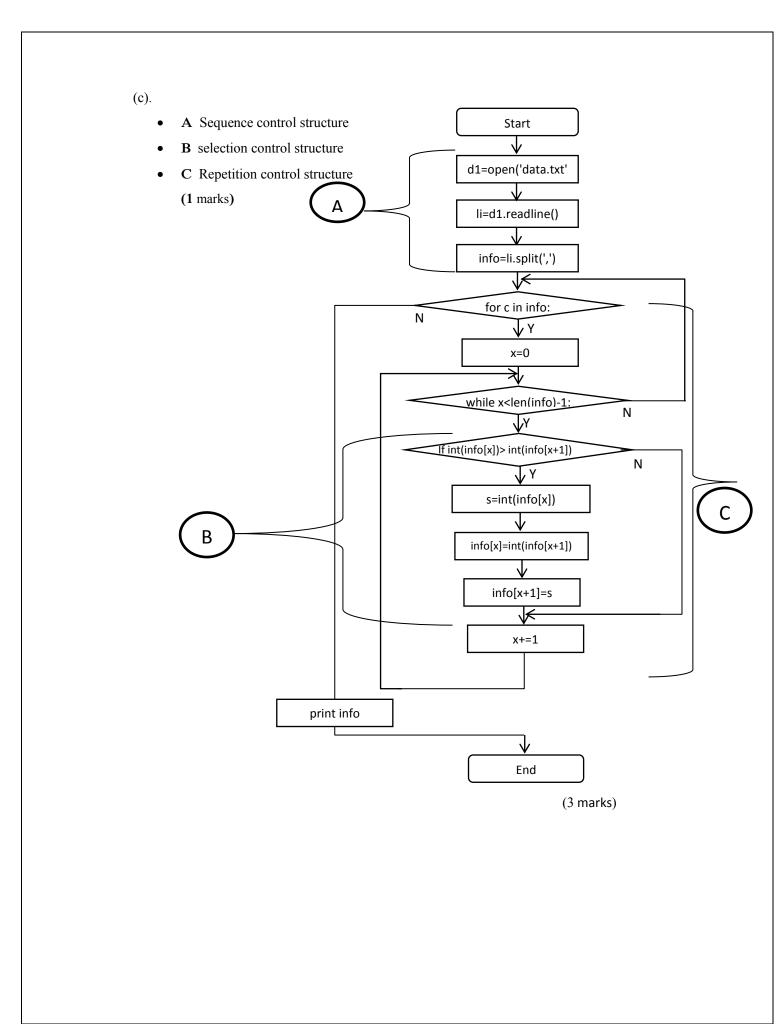

- (d) (i) Data in data.txt file is taken into variable info (2 marks)
  - In first line, file object called d1 is declared and open the data.txt file.
  - In second, redline()function is executed with in d1 file object and read the first line
    of data.txt file and store it as string variable.
  - The value in li variable is separated where comma's are located and processed as the elements of the list variable called info.
  - (ii) Bubble sort (1 marks)
  - (iii) The elements in info list are arrange in ascending order and displayed.
    - Elements in the list are compared in pairs.
    - If the value of first element is higher than the second elements they interchange their places and if not they remain the same way
    - Then the second and third elements are compared. Thus this program runs until the one less than number of all elements.

(2 marks)

(iv) [1, 2, 3, 4, 4, 5, 6, 7, 8, 9]

(2 marks)

(5) (a). Black box testing-. To input data into information system and whether the output is accurate. eg. Acceptance Testing

White box testing- To check internal coding system in the information system.

eg. Unit testing, Integrated Testing

(3 marks)

- (b). Steps of SDLC
  - 1. Problem definition
  - 2. Feasibility study
  - 3. System Analysis
  - 4. System Design
  - 5. Software Development
  - 6. Testing
  - 7. Implementation

8. Maintenance

(4 marks)

(c).

| Waterfall model                                     | Spiral model                                       |
|-----------------------------------------------------|----------------------------------------------------|
|                                                     |                                                    |
| All requirements are identified at the beginning of | As system developments steps are repeated new      |
| system development.                                 | requirements can be adopted when necessary.        |
| As it consuming more time, the requirements may     |                                                    |
| change when time of deployment.                     |                                                    |
|                                                     | It is more suitable for risk prone compute systems |
|                                                     |                                                    |

 $\overline{(4 \text{ marks})}$ 

(d) – Distinguish the system from the external environment.

- Display data flow within the system.

(2 marks)

(e). – The old system is helpful to identify the accuracy of new system.

- The old system could be used If new system has faults.

(2 marks)

(6)

(a). E-Business – Entire process of business organization covers using digital technology.

E-commerce- Selling goods using digital technology and receiving income through the internet.

(2 marks)

(b). Pure Brick – Traditional business which not use digital technology.

Brick-click – Business that use traditional and e-business methodologies both.

Pure-click –Business that uses purely digital technology

 $(1 \text{ marks } x \ 3 = 3)$ 

### (c). Advantages of G2C-

- Efficient service for the public.
- Ability to receive the service without going out of house.
- more secure.
- no need of brokers.
- In the government point of view easy for data management of recipients of citizen services.

### Disadvantages of G2C -

- Accessibility of general public to internet
- Difficult to ensure identification.

(0.5 marks x4 = 2)

- (d). To get mental satisfaction by responding human feeling.
  - Entertainment.
  - Controls in risky situations by understanding human reactions.

Ex: provide responses for drowsiness while driving.

-Ability to use in crime investigating.

(4 marks)

(e). Von Neumann –All data is represented with bites of 1 and 0

Quantum –A large quantity of data can be displayed using qubit in multi dimensional way

(2 marks)

Data processing speed is higher than the traditional computers.

Suitable for large scale data processing.

Can be used for large data base management such as modeling and cryptographic.